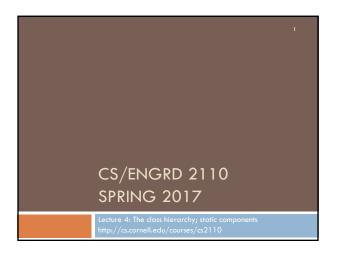

### Announcements

- We're pleased with how many people are already working on A1, as evidenced by Piazza activity
  - □ Please be sure to look at Piazza note @6 every day for frequently asked questions and answers.
  - Also search existing questions!
  - □ **Groups:** Forming a group of two? Do it <u>well before</u> you submit at least one day before. **Both members must act:** one invites, the other accepts. Thereafter, only **one** member has to submit the files.
  - Reminder: groups must complete the assignment working together.
- Reminder: before this week's section, watch the tutorial videos on exception handling:
  - www.cs.cornell.edu/courses/cs2110/2017sp/online/exceptions/EX1.html

# A1: Checking Correctness of Assertions

- □ See Piazza note @129 (also linked from A1 FAQ)
- □ The description there will make sense after you've learned about exceptions in recitation.

```
try {
    //<code with assertion that should fail>
    fail("");
} catch (AssertionError e) {
    if (e.getMessage() != null) {
        fail();
    }
}
```

## References to text and JavaSummary.pptx

- Class Object, superest class of them all.
   Text: C.23 slide 30
- □ Function toString() C.24 slide 31-33
- Overriding a method C15-C16 slide 31-32
- □ Static components (methods and fields) B.27 slide 21, 45
- Java application: a program with a class that declares a method with this signature:

public static void main(String[])

### Homework

- 1. Read the text, about applications: Appendix A.1-A.3
- 2. Read the text, about the if-statement: A.38-A.40
- Visit course website, click on Resources and then on Code Style Guidelines. Study
  - 2. Format Conventions
  - 4.5 About then-part and else-part of if-statement

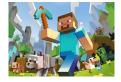

# Where am I? Big ideas so far.

- □ Java variables have types (L1)
  - □ A type is a set of values and operations on them (int: +, -, \*, /, %, etc.)
- □ Classes define new types (L2)
  - $\hfill\square$  Methods are the operations on objects of that class.
  - □ Fields allow objects to store data (L3)
- □ Software Engineering Principle:
  - □ Give user access to functionality, not the implementation details

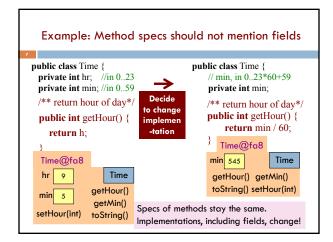

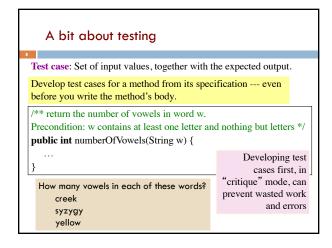

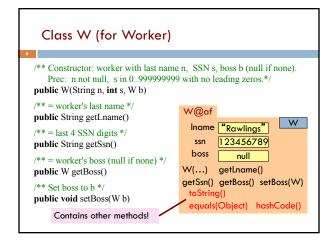

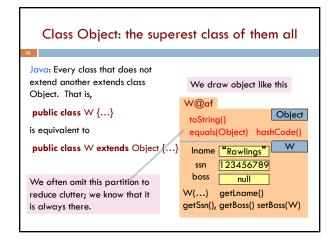

A note on design

Don't use extends just to get access to hidden members!
The inheritance hierarchy should reflect modeling semantics, not implementation shortcuts
A should extend B if and only if A "is a" B
An elephant is an animal, so Elephant extends Animal
A car is a vehicle, so Car extends Vehicle
An instance of any class is an object, so
AnyClass extends java.lang.Object

A note on design

Don't use extends just to get access to hidden members!
The inheritance hierarchy should reflect modeling semantics, not implementation shortcuts
Which of the following seem like reasonable designs?
A. Triangle extends Shape { ... }
B. PHDTester extends PHD { ... }
C. BankAccount extends CheckingAccount { ... }

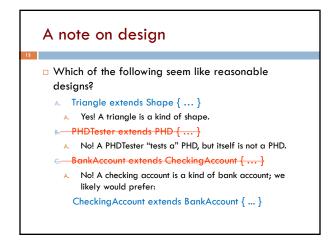

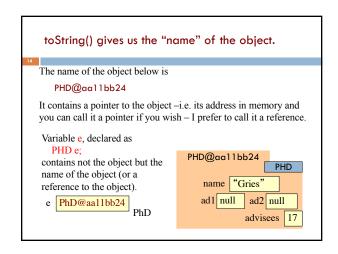

```
Method toString
toString() in Object returns the name of the object: W@af
                                                  c W@af
Java Convention: Define toString() in
any class to return a representation of an
                                                W@af
                                                toString() Object
object, giving info about the values in its
fields.
New definitions of toString() override
                                                Iname "Rawlings"
the definition in Object.toString()
                                                   ssn 123456789
  In appropriate places, the expression
                                                        null
  c automatically does c.toString()
                                                  getSsn() ...
                                                 toString() ...
 c.toString() calls this method -
```

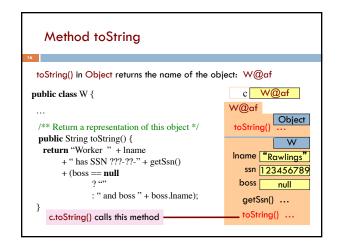

```
/** An instance represents a point (x, y) in the plane */
public class Point {
    private int x; // x-coordinate
    private int y; // y-coordinate
    ...

    /** = repr. of this point in form "(x, y)" */
    public String toString() {
        return "(" + x + "," + y + ")";
    }

    Function toString should give the values in the fields in a format that makes sense for the class.
```

```
this keyword: this evaluates to the name of the object in
which it occurs

Makes it possible for an object to access its own name (or
pointer)

Example: Referencing a shadowed class field

public class Point {
    public int x = 0;
    public int y = 0;

    //constructor
    public Point(int x, int y) {
        x = x;
        y = y;
    }

Inside-out rule shows that
    field x is inaccessible!

public to access its own name (or
public class Point {
    public int x = 0;
    public int y = 0;
    //constructor
    public Point(int x, int y) {
        this.x = x;
        this.y = y;
    }
}
```

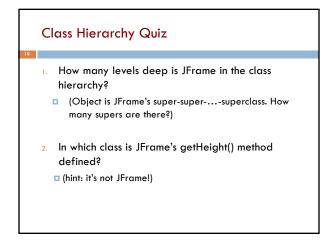

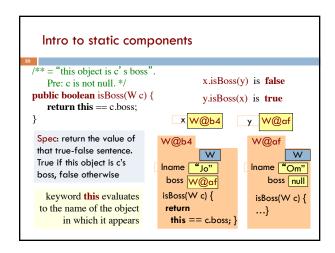

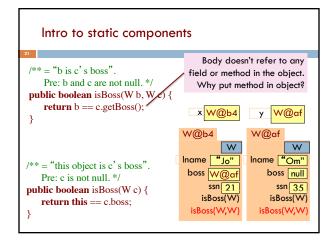

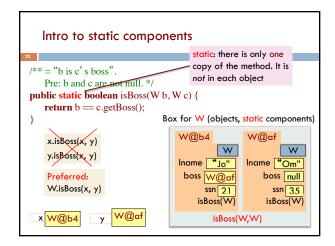

```
Good example of static methods

| java.lang.Math | http://docs.oracle.com/javase/8/docs/api/java/lang/Math.html

Or find it by googling | java.lang.Math 8
```

```
Use of static variables: Maintain info about created
  objects
\textbf{public class} \ \forall \ \{
  private static int numObs; // number of W objects created
  /** Constructor: */
 public W(...) {
    numObs= numObs + 1;
                                     W@bd
                                                     W@12
                                                               W
 To have numObs contain the
                                    Iname "Ra"
                                                    Iname Kn"
 number of objects of class W
 that have been created, simply
                                                   numObs
                                                             2
 increment it in constructors.
                                                        Box for W
```

# An instance of class Color describes a color in the RGB (Red-Green-Blue) color space. The class contains about 20 static variables, each of which is (i.e. contains a pointer to) a non-changeable Color object for a given color: public static final Color black = ...; public static final Color cyan = new Color(0, 255, 255); public static final Color darkGray = ...; public static final Color gray = ...; public static final Color green = ...;

```
Java application

Java application: bunch of classes with at least one class that has this procedure:

public static void main(String[] args) {

...

Type String[]: array of elements of type String.

We will discuss later

Running the application effectively calls method main Command line arguments can be entered with args
```

```
Uses of static variables:
Implement the Singleton pattern

Only one Singleton can ever exist.

public class Singleton {
    private static final Singleton instance= new Singleton();

    private Singleton() { } // ... constructor

public static Singleton getInstance() {
    return instance;
    }

    // ... methods
}

Box for Singleton@x3k3

Box for Singleton...
```